# **МИНИСТЕРСТВО НАУКИ И ВЫСШЕГО ОБРАЗОВАНИЯ РОССИЙСКОЙ ФЕДЕРАЦИИ**

### **Федеральное государственное бюджетное образовательное учреждение высшего образования**

«ТОМСКИЙ ГОСУДАРСТВЕННЫЙ УНИВЕРСИТЕТ СИСТЕМ УПРАВЛЕНИЯ И РАДИОЭЛЕКТРОНИКИ» (ТУСУР)

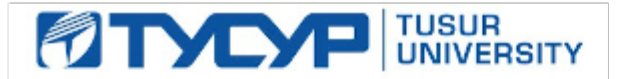

УТВЕРЖДАЮ Проректор по учебной работе

Документ подписан электронной подписью

Сертификат: a1119608-cdff-4455-b54e-5235117c185c<br>Владелец: Сенченко Павел Васильевич Действителен: с 17.09.2019 по 16.09.2024

### РАБОЧАЯ ПРОГРАММА ДИСЦИПЛИНЫ

### **ПАКЕТЫ ПРИКЛАДНЫХ ПРОГРАММ**

Уровень образования: **высшее образование - бакалавриат** Направление подготовки / специальность: **38.03.01 Экономика** Направленность (профиль) / специализация: **Финансы и кредит** Форма обучения: **заочная (в том числе с применением дистанционных образовательных технологий)** Факультет: **Факультет дистанционного обучения (ФДО)** Кафедра: **Кафедра экономики (Экономики)** Курс: **5** Семестр: **9** Учебный план набора 2021 года

#### Объем дисциплины и виды учебной деятельности

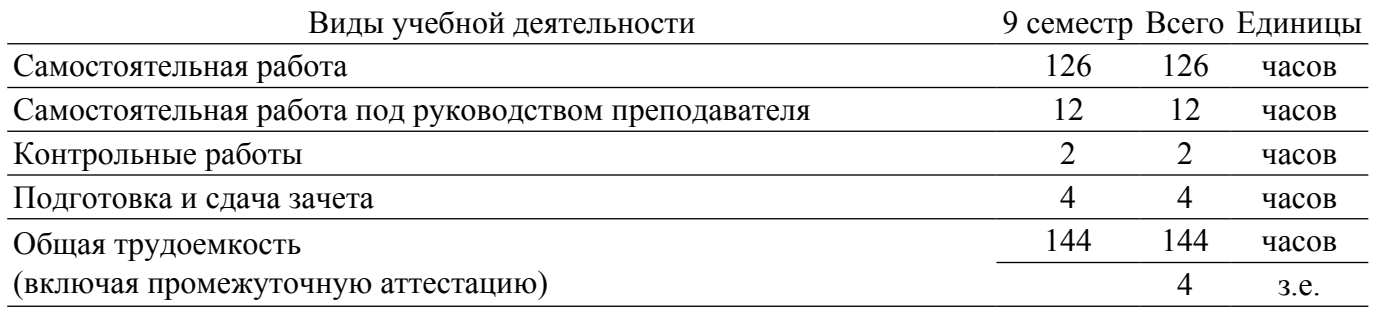

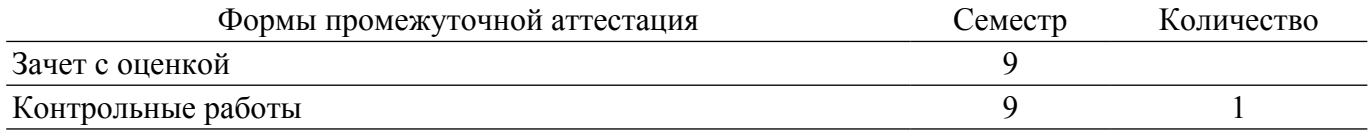

#### **1. Общие положения**

### **1.1. Цели дисциплины**

1. Ознакомление с различными информационными системами и технологиями, используемыми в экономике.

#### **1.2. Задачи дисциплины**

1. Дать студенту общее представление о современных экономических информационных системах.

2. Сформировать навыки работы экономиста с программными комплексами и информационными ресурсами.

### **2. Место дисциплины в структуре ОПОП**

Блок дисциплин: Б1. Дисциплины (модули).

Часть блока дисциплин: Часть, формируемая участниками образовательных отношений.

Модуль дисциплин: Модуль технологического предпринимательства (minor).

Индекс дисциплины: Б1.В.02.ДВ.04.03.

Реализуется с применением электронного обучения, дистанционных образовательных технологий.

### **3. Перечень планируемых результатов обучения по дисциплине, соотнесенных с индикаторами достижения компетенций**

Процесс изучения дисциплины направлен на формирование следующих компетенций в соответствии с ФГОС ВО и основной образовательной программой (таблица 3.1):

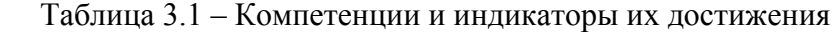

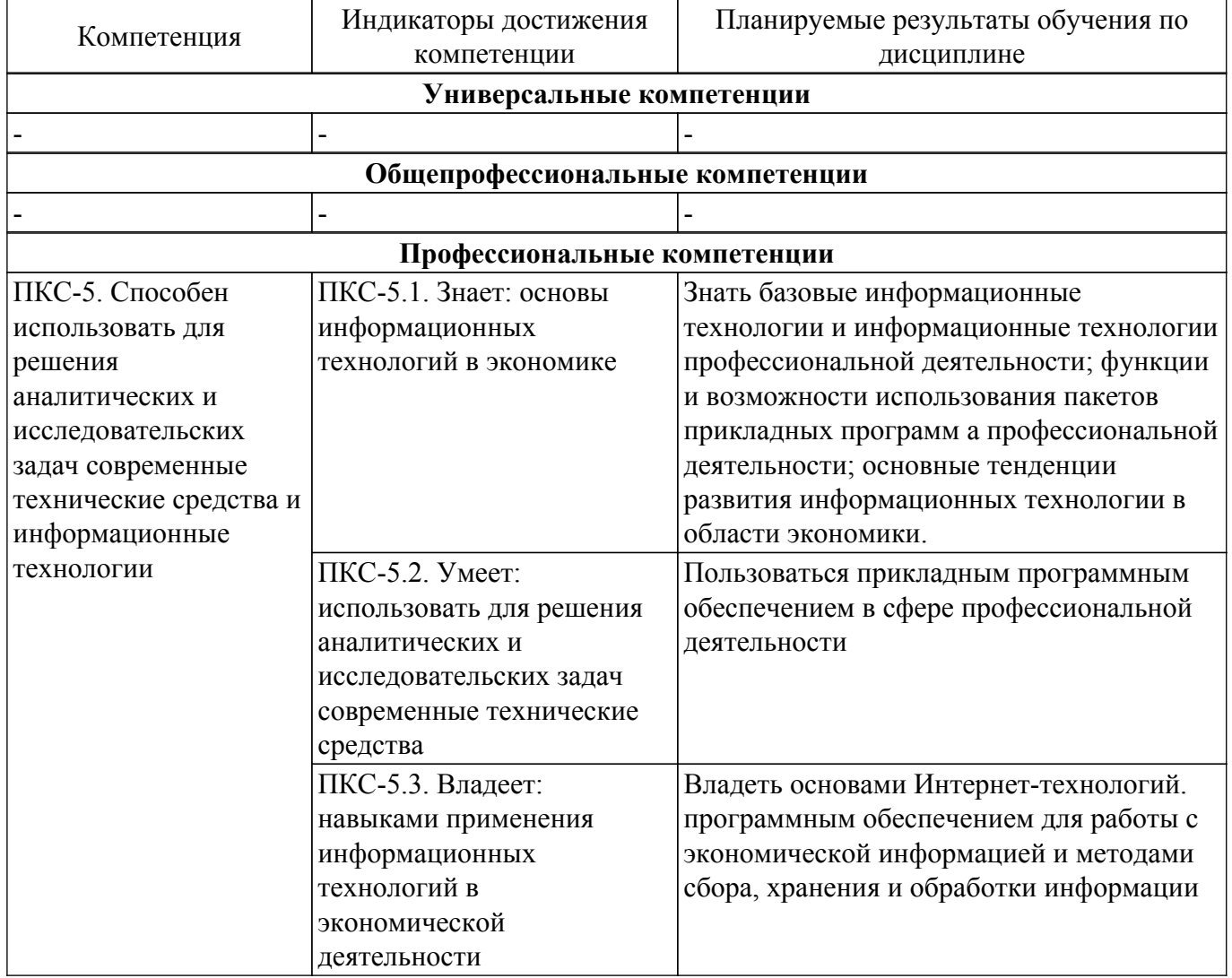

### **4. Объем дисциплины в зачетных единицах с указанием количества академических часов, выделенных на контактную работу обучающихся с преподавателем и на самостоятельную работу обучающихся**

Общая трудоемкость дисциплины составляет 4 зачетных единиц, 144 академических часов. Распределение трудоемкости дисциплины по видам учебной деятельности представлено в таблице 4.1.

Таблица 4.1 – Трудоемкость дисциплины по видам учебной деятельности

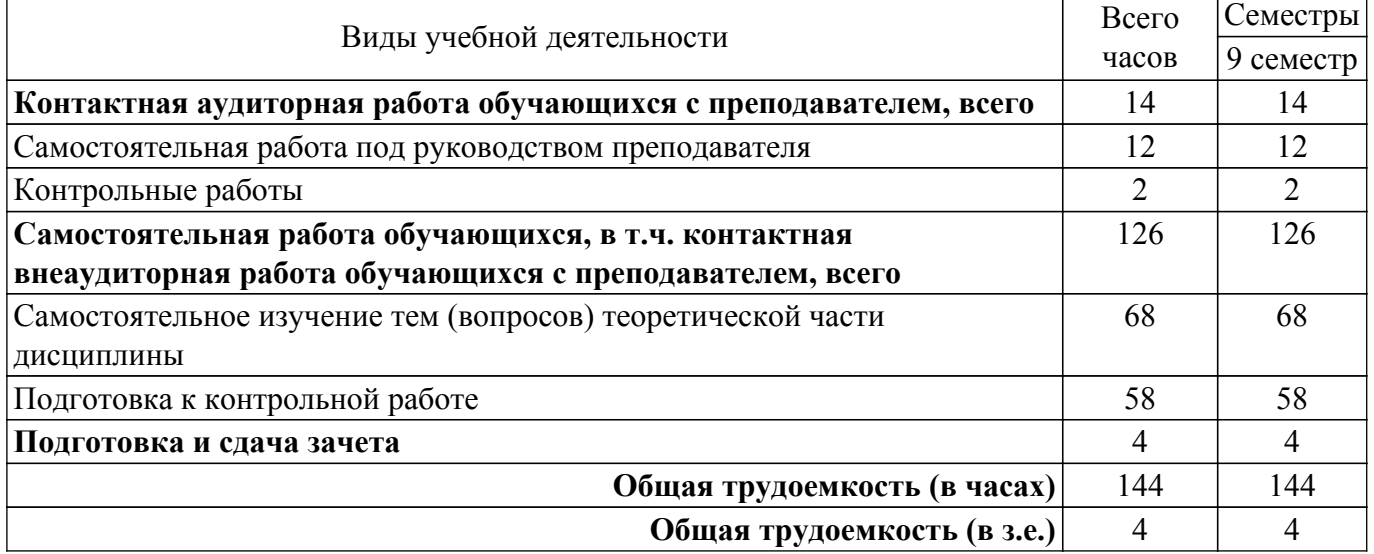

### **5. Структура и содержание дисциплины**

### **5.1. Разделы (темы) дисциплины и виды учебной деятельности**

Структура дисциплины по разделам (темам) и видам учебной деятельности приведена в таблице 5.1.

Таблица 5.1 – Разделы (темы) дисциплины и виды учебной деятельности

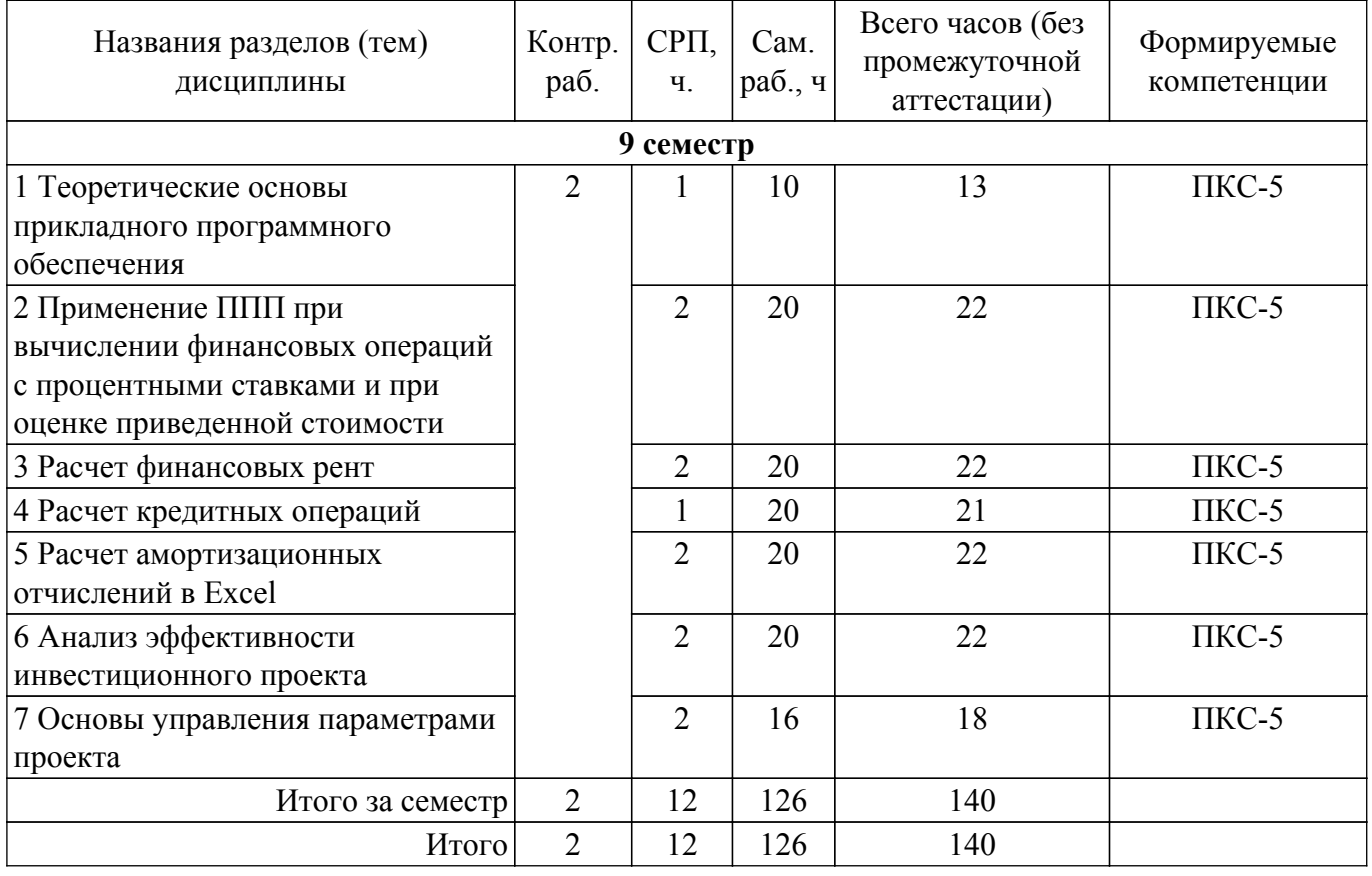

**5.2. Содержание разделов (тем) дисциплины**

Содержание разделов (тем) дисциплины приведено в таблице 5.2. Таблица 5.2 – Содержание разделов (тем) дисциплины

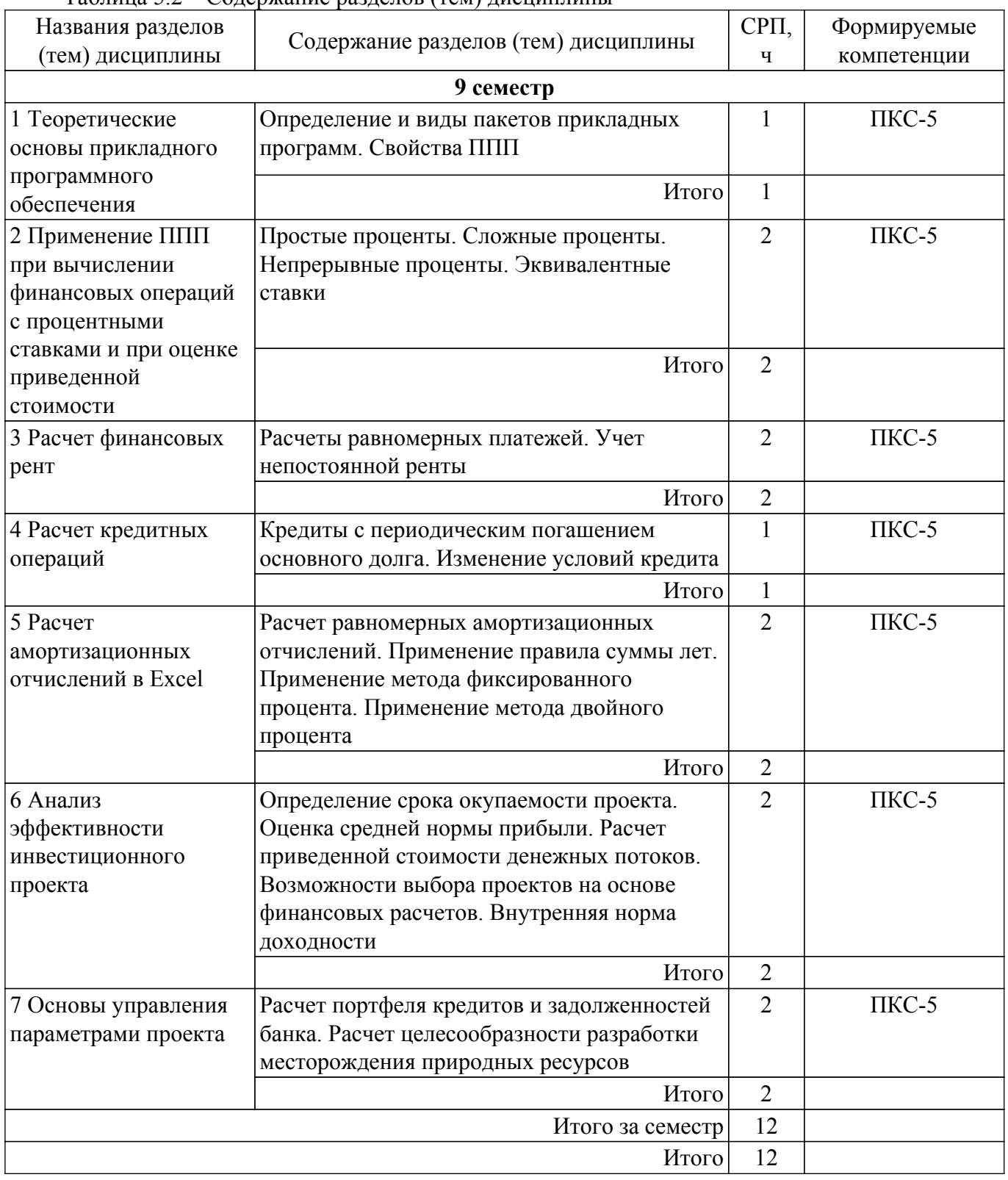

## **5.3. Контрольные работы**

Виды контрольных работ и часы на контрольные работы приведены в таблице 5.3. Таблица 5.3 – Контрольные работы

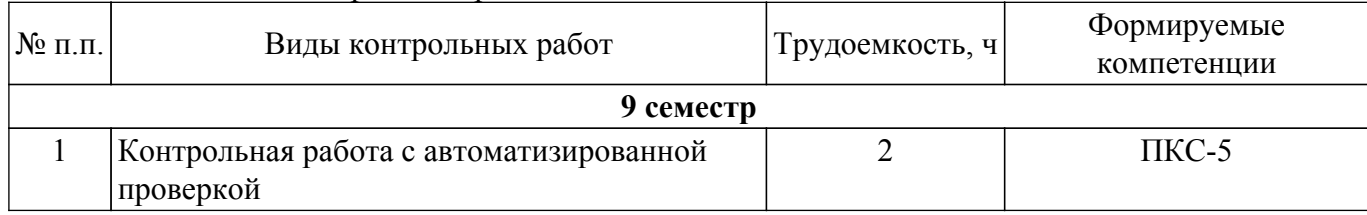

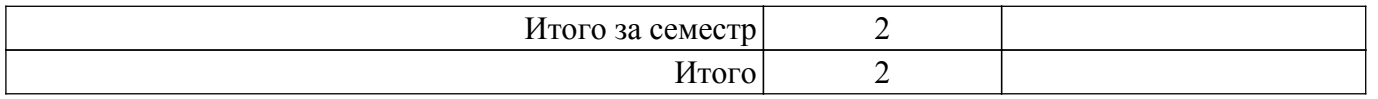

### **5.4. Лабораторные занятия**

Не предусмотрено учебным планом

## **5.5.Контроль самостоятельной работы (курсовой проект / курсовая работа)**

Не предусмотрено учебным планом

### **5.6. Самостоятельная работа**

Виды самостоятельной работы, трудоемкость и формируемые компетенции представлены в таблице 5.6.

Таблица 5.6. – Виды самостоятельной работы, трудоемкость и формируемые компетенции

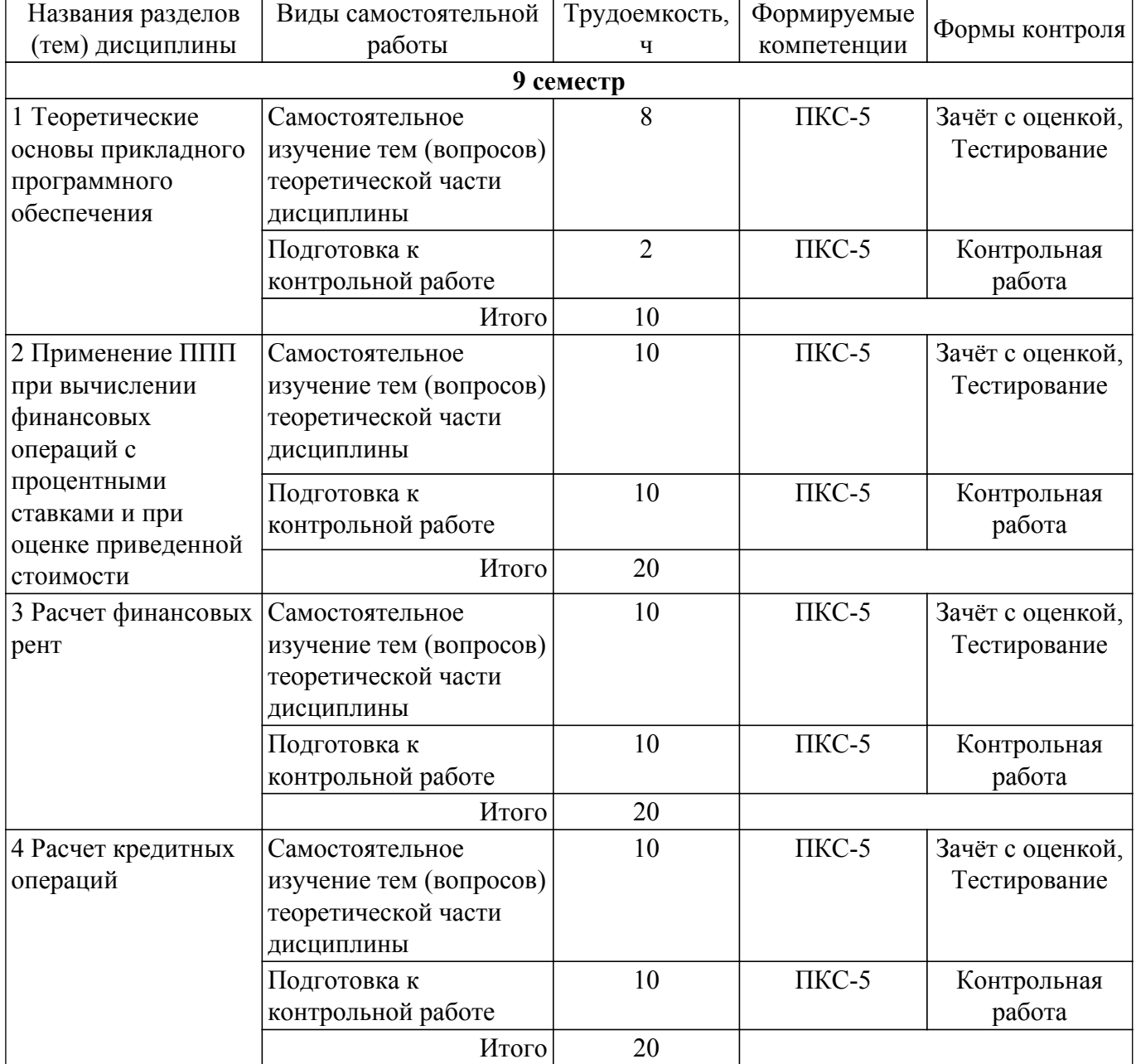

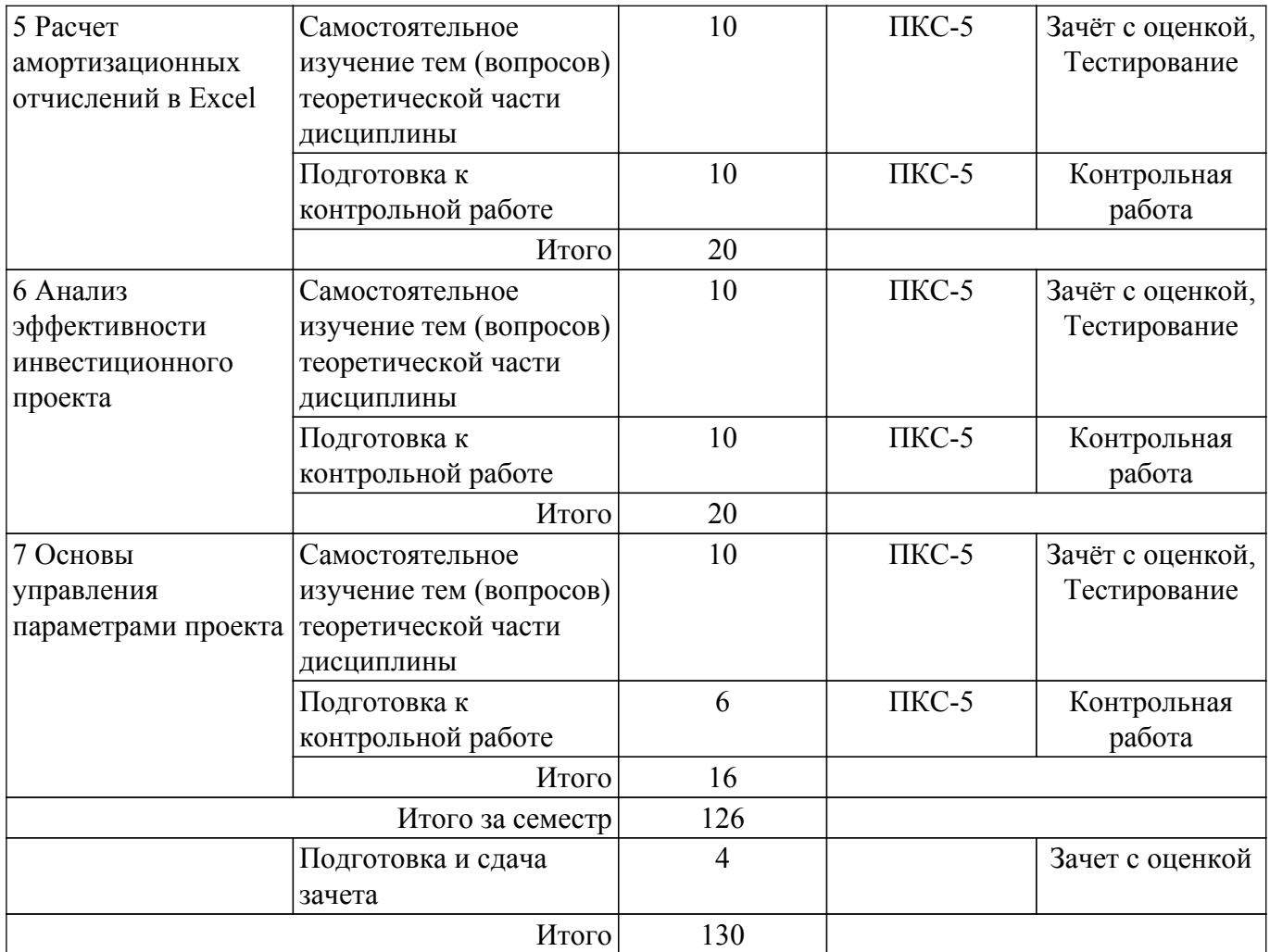

### **5.7. Соответствие компетенций, формируемых при изучении дисциплины, и видов учебной деятельности**

Соответствие компетенций, формируемых при изучении дисциплины, и видов учебной деятельности представлено в таблице 5.7.

Таблица 5.7 – Соответствие компетенций, формируемых при изучении дисциплины, и видов занятий

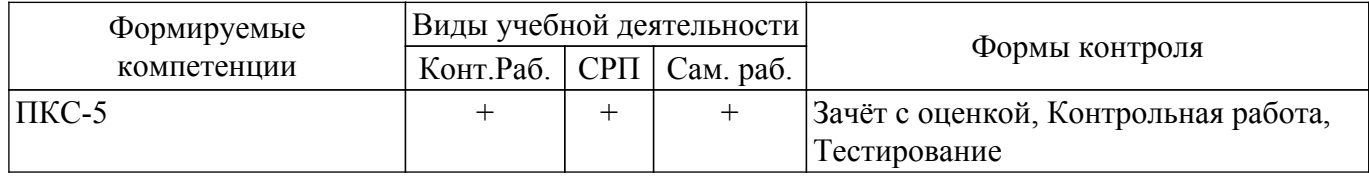

### **6. Рейтинговая система для оценки успеваемости обучающихся**

Рейтинговая система не используется

### **7. Учебно-методическое и информационное обеспечение дисциплины**

### **7.1. Основная литература**

1. Цибульникова В. Ю. Пакеты прикладных программ: Учебно-методическое пособие / Цибульникова В. Ю., Красина Ф. А., Красин В. Ю. - Томск : ФДО, ТУСУР, 2021. – 119 с. Доступ из личного кабинета студента. [Электронный ресурс]: — Режим доступа: [https://study.tusur.ru/study/library.](https://study.tusur.ru/study/library)

### **7.2. Дополнительная литература**

1. Экономическая информатика : учебник и практикум для бакалавриата и магистратуры / Ю. Д. Романова [и др.] ; ответственный редактор Ю. Д. Романова. — Москва : Издательство Юрайт, 2019. — 495 с. Доступ из личного кабинета студента. [Электронный ресурс]: — Режим доступа:<https://urait.ru/book/ekonomicheskaya-informatika-426110>.

### **7.3. Учебно-методические пособия**

### **7.3.1. Обязательные учебно-методические пособия**

1. Цибульникова В. Ю. Пакеты прикладных программ. Методические указания по организации самостоятельной работы: Методические указания / Цибульникова В. Ю. - Томск : ФДО, ТУСУР, 2021. – 21 с. Доступ из личного кабинета студента. [Электронный ресурс]: — Режим доступа: [https://study.tusur.ru/study/library.](https://study.tusur.ru/study/library)

### **7.3.2. Учебно-методические пособия для лиц с ограниченными возможностями здоровья и инвалидов**

Учебно-методические материалы для самостоятельной и аудиторной работы обучающихся из числа лиц с ограниченными возможностями здоровья и инвалидов предоставляются в формах, адаптированных к ограничениям их здоровья и восприятия информации.

### **Для лиц с нарушениями зрения:**

- в форме электронного документа;
- в печатной форме увеличенным шрифтом.
- **Для лиц с нарушениями слуха:**
- в форме электронного документа;
- в печатной форме.

### **Для лиц с нарушениями опорно-двигательного аппарата:**

- в форме электронного документа;
- в печатной форме.

#### **7.4. Иное учебно-методическое обеспечение**

1. Цибульникова В.Ю., Красина Ф.А. Пакеты прикладных программ [Электронный ресурс]: электронный курс. Томск: ФДО, ТУСУР, 2020 (доступ из личного кабинета студента) .

#### **7.5. Современные профессиональные базы данных и информационные справочные системы**

1. При изучении дисциплины рекомендуется обращаться к современным базам данных, информационно-справочным и поисковым системам, к которым у ТУСУРа открыт доступ: <https://lib.tusur.ru/ru/resursy/bazy-dannyh>.

#### **8. Материально-техническое и программное обеспечение дисциплины**

### **8.1. Общие требования к материально-техническому и программному обеспечению дисциплины**

Учебные аудитории для проведения занятий лабораторного типа, групповых и индивидуальных консультаций, текущего контроля и промежуточной аттестации, для самостоятельной работы студентов

634034, Томская область, г. Томск, Вершинина улица, д. 74, 207 ауд.

Описание имеющегося оборудования:

- Веб-камера - 6 шт.;

- Наушники с микрофоном 6 шт.;
- Комплект специализированной учебной мебели;
- Рабочее место преподавателя.

Программное обеспечение:

- 7-Zip;
- Google Chrome;
- Kaspersky Endpoint Security для Windows;
- LibreOffice;
- Microsoft Windows;

### **8.2. Материально-техническое и программное обеспечение для самостоятельной работы**

Для самостоятельной работы используются учебные аудитории (компьютерные классы), расположенные по адресам:

- 634050, Томская область, г. Томск, Ленина проспект, д. 40, 233 ауд.;
- 634045, Томская область, г. Томск, ул. Красноармейская, д. 146, 209 ауд.;
- 634034, Томская область, г. Томск, Вершинина улица, д. 47, 126 ауд.;
- 634034, Томская область, г. Томск, Вершинина улица, д. 74, 207 ауд.

Описание имеющегося оборудования:

- учебная мебель;
- компьютеры;

- компьютеры подключены к сети «Интернет» и обеспечивают доступ в электронную информационно-образовательную среду ТУСУРа.

Перечень программного обеспечения:

- Microsoft Windows;
- OpenOffice;
- Kaspersky Endpoint Security 10 для Windows;
- 7-Zip;
- Google Chrome.

#### **8.3. Материально-техническое обеспечение дисциплины для лиц с ограниченными возможностями здоровья и инвалидов**

Освоение дисциплины лицами с ограниченными возможностями здоровья и инвалидами осуществляется с использованием средств обучения общего и специального назначения.

При занятиях с обучающимися с **нарушениями слуха** предусмотрено использование звукоусиливающей аппаратуры, мультимедийных средств и других технических средств приема/передачи учебной информации в доступных формах, мобильной системы преподавания для обучающихся с инвалидностью, портативной индукционной системы. Учебная аудитория, в которой занимаются обучающиеся с нарушением слуха, оборудована компьютерной техникой, аудиотехникой, видеотехникой, электронной доской, мультимедийной системой.

При занятиях с обучающимися с **нарушениями зрения** предусмотрено использование в лекционных и учебных аудиториях возможности просмотра удаленных объектов (например, текста на доске или слайда на экране) при помощи видеоувеличителей для комфортного просмотра.

При занятиях с обучающимися с **нарушениями опорно-двигательного аппарата** используются альтернативные устройства ввода информации и другие технические средства приема/передачи учебной информации в доступных формах, мобильной системы обучения для людей с инвалидностью.

### **9. Оценочные материалы и методические рекомендации по организации изучения дисциплины**

### **9.1. Содержание оценочных материалов для текущего контроля и промежуточной аттестации**

Для оценки степени сформированности и уровня освоения закрепленных за дисциплиной компетенций используются оценочные материалы, представленные в таблице 9.1.

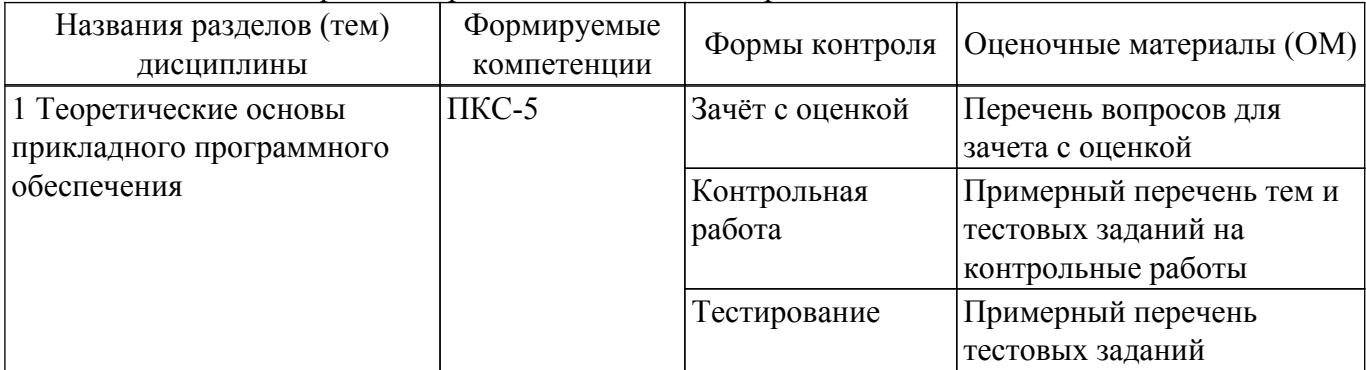

Таблица 9.1 – Формы контроля и оценочные материалы

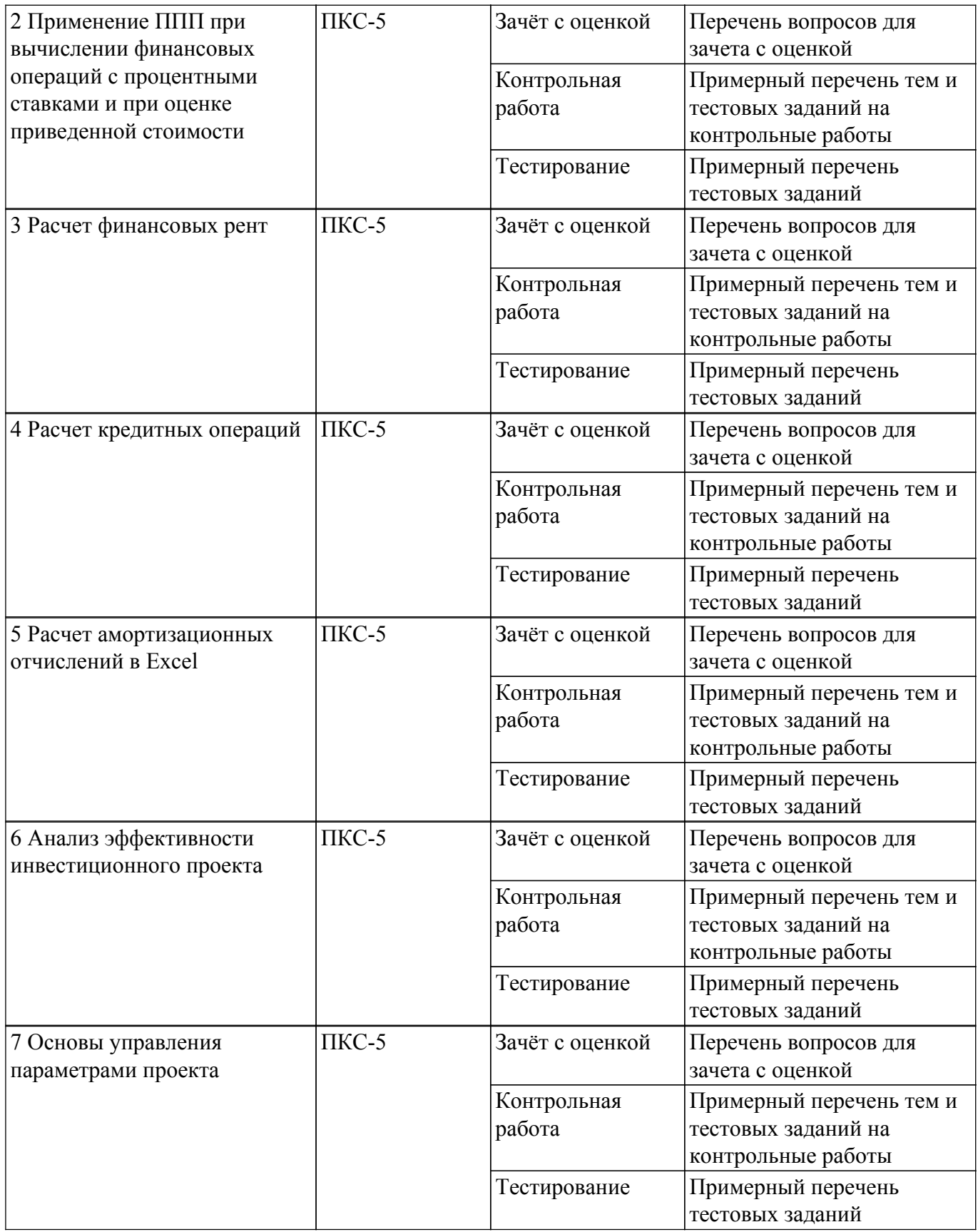

Шкала оценки сформированности отдельных планируемых результатов обучения по дисциплине приведена в таблице 9.2.

Таблица 9.2 – Шкала оценки сформированности планируемых результатов обучения по дисциплине

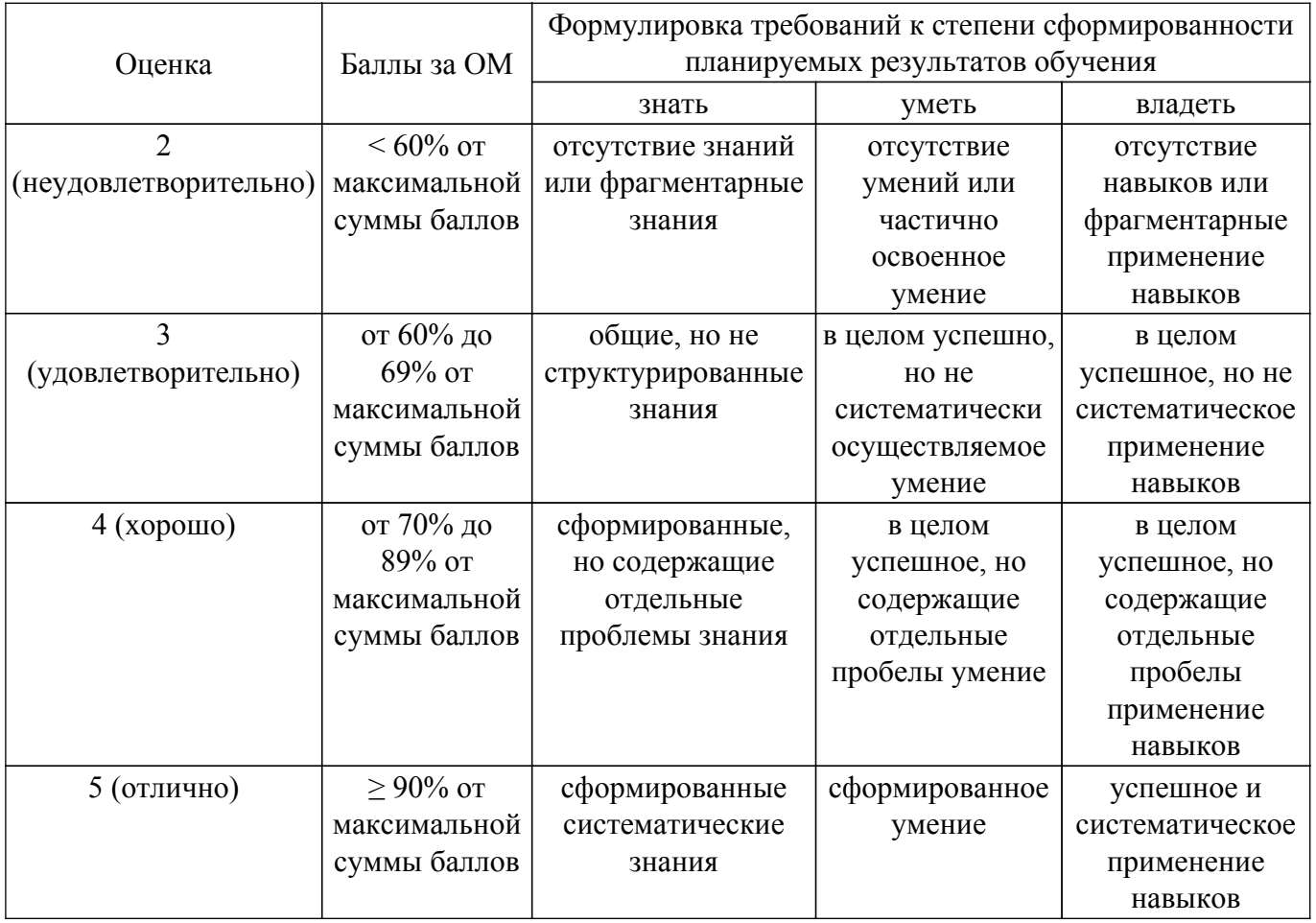

Шкала комплексной оценки сформированности компетенций приведена в таблице 9.3. Таблица 9.3 – Шкала комплексной оценки сформированности компетенций

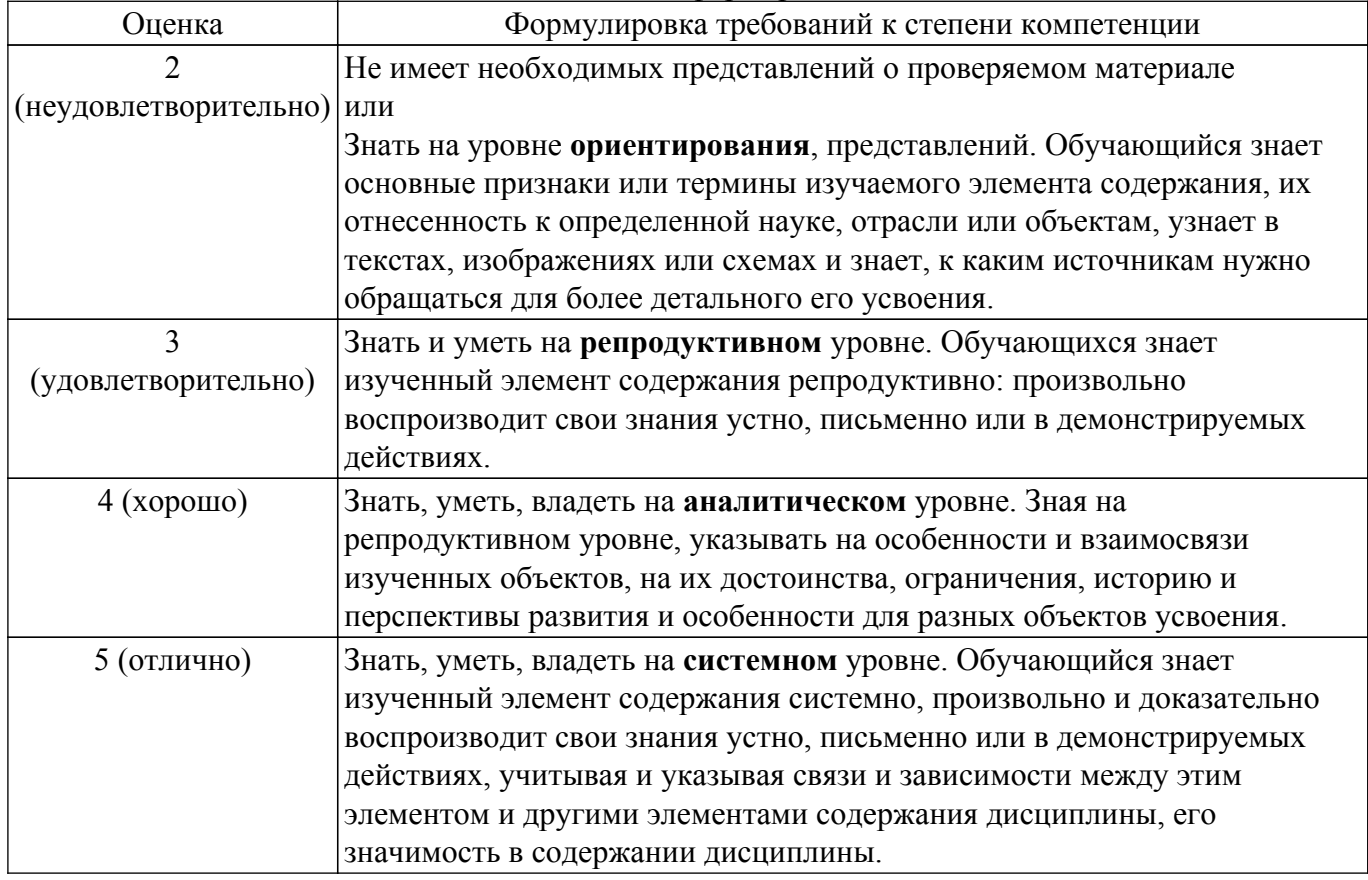

## **9.1.1. Примерный перечень тестовых заданий**

- 1. В банк помещается сумма в 10 000 руб., а через год со счета снимается 12 000 руб. Укажите ставку начисления процентов, используемую банком в этом случае: а) простая процентная ставка 20 % годовых;
	-
	- б) простая процентная ставка 10 % годовых;
	- в) сложная процентная ставка 10 % годовых;
	- г) сложная процентная ставка 10 % годовых.
- 2. В банк помещается сумма в 100 000 руб., а через два года со счета снимается 144 000 руб. Укажите ставку начисления процентов, используемую банком в этом случае:
	- а) простая процентная ставка 10 % годовых;
	- б) простая процентная ставка 10 % годовых;
	- в) сложная процентная ставка 20 % годовых;
	- г) сложная процентная ставка 20 % годовых
- 3. Вы планируете накопить некоторую сумму за 6 лет. Какую схему начисления процентов вы выберете при ставке 8% годовых?
	- а) ежегодное начисление процентов
	- б) ежеквартальное начисление процентов
	- в) ежемесячное начисление процентов
- 4. Вы взяли в кредит некоторую сумму на 6 лет. Какую схему начисления процентов вы выберете при ставке 10 % годовых для расчетов по кредиту?
	- а) ежегодное начисление процентов
	- б) ежеквартальное начисление процентов
	- в) ежемесячное начисление процентов
- 5. Какая ставка определяет доходность финансовой операции за несколько инвестиционных периодов?
	- а) номинальная ставка
	- б) эквивалентная ставка
	- в) эффективная ставка
- 6. Вы положили в банк 3000 долл. Банк начисляет простые проценты по ставке 12 % годовых. Какая сумма будет на вашем счете через 5 лет?
	- а) 3 000 долл.
	- б) 3 500 долл.
	- в) 4 800 долл.
	- г)5 000 долл.
- 7. Какую сумму надо положить в банк, чтобы за 2 года накопить 120 000 руб., если банк использует простую процентную ставку 10 % годовых?
	- а) 50 000 руб.
	- б) 70 000 руб.
	- в) 80 000 руб.
	- г) 100 000 руб.
- 8. Предприятие получило кредит на 1 год в размере 8 млн. руб. с условием возврата 10 млн. руб. Чему равна процентная ставка?
	- а) 15 % годовых
	- б) 20 % годовых
	- в) 25 % годовых
	- г) 30 % годовых
- 9. Вы взяли в долг некоторую сумму денег на 3 года. Во сколько вырастет сумма долга, если банк начисляет простые проценты по ставке 10 % годовых?
	- а) в 2 раза
	- б) в 5 раз
	- в) в 3 раза
	- г) в 1,3 раза
- 10. Вы внесли на депозит некоторую сумму денег на 3 года. Во сколько вырастет сумма депозита, если банк начисляет сложные проценты по ставке 20% годовых?
	- а) в 2, 5 раза
	- б) в 3, 75 раз
	- г) в 1.99 раза
	- д) в 1,728 раза
- 11. Через 2 года вы планируете поехать в отпуск. Путевка будет стоить 200 тыс. руб. Какую сумму вам надо внести на депозит, если простая банковская ставка по вкладам 12 % годовых?
	- а) 100 000 руб
	- б) 150 000 руб.
	- в) 161 290 руб.
	- г) 172 500 руб.
- 12. Определить срок финансовой операции, если с депозита снята величина, на 25% больше, чем вложенная сумма. Ставка 8% годовых
	- а) 2 года
	- б) 2.25 года
	- в) 3года
	- г) 3,125 года
- 13. Через 10 лет вы планируете купить квартиру, для этого вам необходимо иметь 2 млн. руб. Какую сумму вам необходимо внести на депозит, если проценты по депозиту начисляются по ставке 8% годовых с ежемесячной капитализацией?
	- а) 750 000 руб.
	- б) 852 000 руб.
	- в) 901 047 руб.
	- г) 1 500 000 руб.
- 14. От сдачи в аренду здания предприниматель получает в конце каждого года доход в размере 5 тыс. долл., которые он переводит на депозит в банк. Какая сумма будет получена арендодателем в банке через 5 лет, если банковская ставка по депозитам равна 8% годовых?
	- а) 25 000 долл.
	- б) 29 333 долл.
	- в) 30 000 долл.
	- г) 31 680 долл.
- 15. Определите величину вклада на счете через три года, если ежегодно в конце года в банк помещается 100 тыс. руб., а сложная ставка по вкладам составляет 10 % годовых:
	- а) 300 000 руб.
	- б) 331 000 руб.
	- в) 364 100 руб. г) 400 000 руб.
- 16. Через 5 лет ваш сын будет поступать в университет на коммерческой основе. Плата за весь срок обучения составит 500 тыс. руб., если внести её в момент поступления в университет. Вы располагаете в данный момент суммой в 300 тыс. руб. Под какую минимальную сложную ссудную ставку нужно положить деньги, а банк, чтобы накопить требуемую сумму?
	- а) 8,5%
	- б) 9,2%
	- в) 10,8%
	- г) 15%
- 17. Какую сумму денег необходимо внести на индивидуальный лицевой счет пенсионного фонда, чтобы после выхода на пенсию иметь дополнительный годовой доход в 50 тыс. руб. в течении 10 лет? Ставка начисления процентов – 8% годовых.
	- а) 335 504 руб.
	- б) 350 725 руб.
	- в) 378 250 руб.
	- г) 400 000 руб.
- 18. Преуспевающий предприниматель в знак уважения к своей школе намерен заключить договор со страховой компанией, согласно которому компания ежегодно будет выплачивать школе сумму в 100 тыс. руб. от имени предпринимателя в течение 20 лет. Какой единовременный взнос должен сделать предприниматель, если банковская ставка по вкладам равна 12 % годовых?
	- а) 730 200 руб.
	- б) 746 344 руб.

в) 780 250 руб.

г) 792 344 руб.

- 19. Страховая компания заключила договор с предприятием на 5 лет, установив ежемесячный страховой взнос в сумме 100 тыс. руб. Страховые взносы помещаются в банк под сложную процентную ставку 6 % годовых, начисляемую ежемесячно. Определите сумму, которую получит по данному контракту страховая компания по истечении срока договора.
	- а) 6 255 700
	- б) 6 440 250
	- в) 6 977 003
	- г) 7 000 000
- 20. Чтобы обеспечить себе дополнительный пенсионный доход, 50-летний Петров планирует воспользоваться услугами накопительной пенсионной системы. Какую сумму денег он должен внести на индивидуальный лицевой счет пенсионного фонда, чтобы после выхода на пенсию иметь дополнительный годовой доход в 50 тыс. руб. в течении 10 лет? Ставка начисления процентов – 8% годовых
	- а) 300 000 руб.
	- б) 320 000 руб.
	- в) 330 100 руб.
	- г) 335 504 руб.

### **9.1.2. Перечень вопросов для зачета с оценкой**

Приведены примеры типовых заданий из банка контрольных тестов, составленных по пройденным разделам дисциплины

1. Среди нижеперечисленного выделите способ оценки инвестиционного проекта «срок окупаемости»

а) вычисление количества лет, через которые доходы от проекта прокроют вложения в проект

б) вычисление разности между вложениями в проект и суммой приведенных стоимостей доходов от проекта

в) вычисление отношения между вложениями в проект и суммой приведенных стоимостей доходов от проекта

г) вычисление суммы вложений в проект и суммы приведенных стоимостей доходов от проекта

- 2. Преуспевающий предприниматель в знак уважения к своей школе намерен заключить договор со страховой компанией, согласно которому компания ежегодно будет выплачивать школе сумму в 100 тыс. руб. от имени предпринимателя в течение 20 лет. Какой единовременный взнос должен сделать предприниматель, если банковская ставка по вкладам равна 12 % годовых?
	- а) 730 200 руб.
	- б) 746 344 руб.
	- в) 780 250 руб.
	- г) 792 344 руб.
- 3. Страховая компания заключила договор с предприятием на 5 лет, установив ежемесячный страховой взнос в сумме 100 тыс. руб. Страховые взносы помещаются в банк под сложную процентную ставку 6 % годовых, начисляемую ежемесячно. Определите сумму, которую получит по данному контракту страховая компания по истечении срока договора.
	- а) 6 255 700
	- б) 6 440 250
	- в) 6 977 003
	- г) 7 000 000
- 4. Чтобы обеспечить себе дополнительный пенсионный доход, 50-летний Петров планирует воспользоваться услугами накопительной пенсионной системы. Какую сумму денег он должен внести на индивидуальный лицевой счет пенсионного фонда, чтобы после выхода на пенсию иметь дополнительный годовой доход в 50 тыс. руб. в течении 10 лет? Ставка начисления процентов – 8% годовых

а) 300 000 руб.

б) 320 000 руб.

в) 330 100 руб.

- г) 335 504 руб.
- 5. Среди нижеперечисленного выделите способ оценки инвестиционного проекта «временная стоимость средств»

а) вычисление количества лет, через которые доходы от проекта прокроют вложения в проект

б) вычисление разности между вложениями в проект и суммой приведенных стоимостей доходов от проекта

в) вычисление отношения между вложениями в проект и суммой приведенных стоимостей доходов от проекта

г) вычисление суммы вложений в проект и суммы приведенных стоимостей доходов от проекта

- 6. Определить срок финансовой операции, если с депозита снята величина, на 25% больше, чем вложенная сумма. Ставка 8% годовых
	- а) 2 года
	- б) 2.25 года
	- в) 3года
	- г) 3,125 года
- 7. Через 10 лет вы планируете купить квартиру, для этого вам необходимо иметь 2 млн. руб. Какую сумму вам необходимо внести на депозит, если проценты по депозиту начисляются по ставке 8% годовых с ежемесячной капитализацией?
	- а) 750 000 руб.
	- б) 852 000 руб.
	- в) 901 047 руб.
	- г) 1 500 000 руб.
- 8. Через 5 лет ваш сын будет поступать в университет на коммерческой основе. Плата за весь срок обучения составит 500 тыс. руб., если внести её в момент поступления в университет. Вы располагаете в данный момент суммой в 300 тыс. руб. Под какую минимальную сложную ссудную ставку нужно положить деньги, а банк, чтобы накопить требуемую сумму?
	- а) 8,5%
	- б) 9,2%
	- в) 10,8%
	- г) 15%
- 9. Процесс уменьшения стоимости активов с течением времени называется:
	- а) амортизация
	- б) удешевление
	- в) снижение производительности
- 10. Через 2 года вы планируете поехать в отпуск. Путевка будет стоить 200 тыс. руб. Какую сумму вам надо внести на депозит, если простая банковская ставка по вкладам 12 % годовых?
	- а) 100 000 руб
	- б) 150 000 руб.
	- в) 161 290 руб.
	- г) 172 500 руб.

### **9.1.3. Примерный перечень тем и тестовых заданий на контрольные работы**

Пакеты прикладных программ

1. Среди нижеперечисленного выделите способ оценки инвестиционного проекта «временная стоимость средств»

а) вычисление количества лет, через которые доходы от проекта прокроют вложения в проект

б) вычисление разности между вложениями в проект и суммой приведенных стоимостей доходов от проекта

в) вычисление отношения между вложениями в проект и суммой приведенных

стоимостей доходов от проекта

г) вычисление суммы вложений в проект и суммы приведенных стоимостей доходов от проекта

- 2. Процесс уменьшения стоимости активов с течением времени называется:
	- а) амортизация
	- б) удешевление
	- в) снижение производительности
- 3. Среди нижеперечисленного выделите способ оценки инвестиционного проекта «срок окупаемости»

а) вычисление количества лет, через которые доходы от проекта прокроют вложения в проект

б) вычисление разности между вложениями в проект и суммой приведенных стоимостей доходов от проекта

в) вычисление отношения между вложениями в проект и суммой приведенных стоимостей доходов от проекта

г) вычисление суммы вложений в проект и суммы приведенных стоимостей доходов от проекта

- 4. В банк помещается сумма в 10 000 руб., а через год со счета снимается 12 000 руб. Укажите ставку начисления процентов, используемую банком в этом случае:
	- а) простая процентная ставка 20 % годовых;
	- б) простая процентная ставка 10 % годовых;
	- в) сложная процентная ставка 10 % годовых;
	- г) сложная процентная ставка 10 % годовых.
- 5. В банк помещается сумма в 100 000 руб., а через два года со счета снимается 144 000 руб. Укажите ставку начисления процентов, используемую банком в этом случае:
	- а) простая процентная ставка 10 % годовых;
	- б) простая процентная ставка 10 % годовых;
	- в) сложная процентная ставка 20 % годовых;
	- г) сложная процентная ставка 20 % годовых
- 6. Вы планируете накопить некоторую сумму за 6 лет. Какую схему начисления процентов вы выберете при ставке 8% годовых?
	- а) ежегодное начисление процентов
	- б) ежеквартальное начисление процентов
	- в) ежемесячное начисление процентов
- 7. Какая ставка определяет доходность финансовой операции за несколько инвестиционных периодов?
	- а) номинальная ставка
	- б) эквивалентная ставка
	- в) эффективная ставка
- 8. Через 5 лет ваш сын будет поступать в университет на коммерческой основе. Плата за весь срок обучения составит 500 тыс. руб., если внести её в момент поступления в университет. Вы располагаете в данный момент суммой в 300 тыс. руб. Под какую минимальную сложную ссудную ставку нужно положить деньги, а банк, чтобы накопить требуемую сумму?
	- а) 8,5%
	- б) 9,2%
	- в) 10,8%
	- г) 15%
- 9. Чтобы обеспечить себе дополнительный пенсионный доход, 50-летний Петров планирует воспользоваться услугами накопительной пенсионной системы. Какую сумму денег он должен внести на индивидуальный лицевой счет пенсионного фонда, чтобы после выхода на пенсию иметь дополнительный годовой доход в 50 тыс. руб. в течении 10 лет? Ставка начисления процентов – 8% годовых
	- а) 300 000 руб.
	- б) 320 000 руб.
	- в) 330 100 руб.
	- г) 335 504 руб.

10. Преуспевающий предприниматель в знак уважения к своей школе намерен заключить договор со страховой компанией, согласно которому компания ежегодно будет выплачивать школе сумму в 100 тыс. руб. от имени предпринимателя в течение 20 лет. Какой единовременный взнос должен сделать предприниматель, если банковская ставка по вкладам равна 12 % годовых?

а) 730 200 руб. б) 746 344 руб. в) 780 250 руб. г) 792 344 руб.

### **9.2. Методические рекомендации**

Учебный материал излагается в форме, предполагающей самостоятельное мышление студентов, самообразование. При этом самостоятельная работа студентов играет решающую роль в ходе всего учебного процесса.

Начать изучение дисциплины необходимо со знакомства с рабочей программой, списком учебно-методического и программного обеспечения. Самостоятельная работа студента включает работу с учебными материалами, выполнение контрольных мероприятий, предусмотренных учебным планом.

В процессе изучения дисциплины для лучшего освоения материала необходимо регулярно обращаться к рекомендуемой литературе и источникам, указанным в учебных материалах; пользоваться через кабинет студента на сайте Университета образовательными ресурсами электронно-библиотечной системы, а также общедоступными интернет-порталами, содержащими научно-популярные и специализированные материалы, посвященные различным аспектам учебной дисциплины.

При самостоятельном изучении тем следуйте рекомендациям:

– чтение или просмотр материала осуществляйте со скоростью, достаточной для индивидуального понимания и освоения материала, выделяя основные идеи; на основании изученного составить тезисы. Освоив материал, попытаться соотнести теорию с примерами из практики;

– если в тексте встречаются незнакомые или малознакомые термины, следует выяснить их значение для понимания дальнейшего материала;

– осмысливайте прочитанное и изученное, отвечайте на предложенные вопросы.

Студенты могут получать индивидуальные консультации, в т.ч. с использованием средств телекоммуникации.

По дисциплине могут проводиться дополнительные занятия, в т.ч. в форме вебинаров. Расписание вебинаров и записи вебинаров публикуются в электронном курсе по дисциплине.

#### **9.3. Требования к оценочным материалам для лиц с ограниченными возможностями здоровья и инвалидов**

Для лиц с ограниченными возможностями здоровья и инвалидов предусмотрены дополнительные оценочные материалы, перечень которых указан в таблице 9.4.

Таблица 9.4 – Дополнительные материалы оценивания для лиц с ограниченными возможностями здоровья и инвалидов

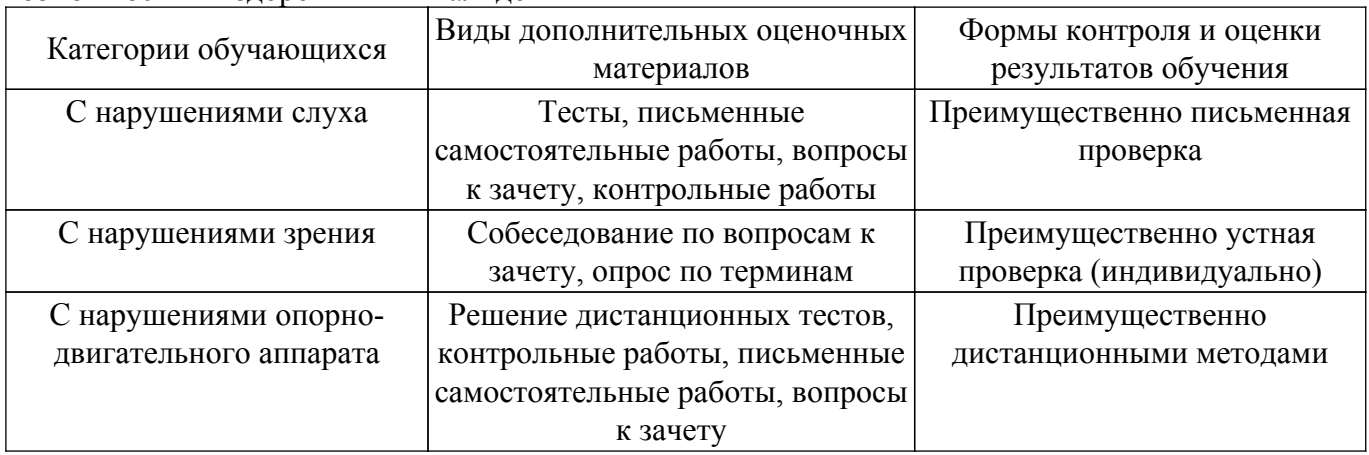

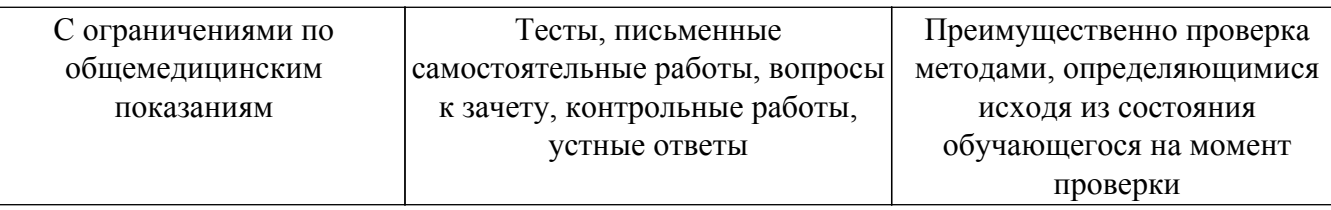

#### **9.4. Методические рекомендации по оценочным материалам для лиц с ограниченными возможностями здоровья и инвалидов**

Для лиц с ограниченными возможностями здоровья и инвалидов предусматривается доступная форма предоставления заданий оценочных средств, а именно:

- в печатной форме;
- в печатной форме с увеличенным шрифтом;
- в форме электронного документа;
- методом чтения ассистентом задания вслух;
- предоставление задания с использованием сурдоперевода.

Лицам с ограниченными возможностями здоровья и инвалидам увеличивается время на подготовку ответов на контрольные вопросы. Для таких обучающихся предусматривается доступная форма предоставления ответов на задания, а именно:

- письменно на бумаге;
- набор ответов на компьютере;
- набор ответов с использованием услуг ассистента;

– представление ответов устно.

Процедура оценивания результатов обучения лиц с ограниченными возможностями здоровья и инвалидов по дисциплине предусматривает предоставление информации в формах, адаптированных к ограничениям их здоровья и восприятия информации:

#### **Для лиц с нарушениями зрения:**

- в форме электронного документа;
- в печатной форме увеличенным шрифтом.
- **Для лиц с нарушениями слуха:**
- в форме электронного документа;

– в печатной форме.

### **Для лиц с нарушениями опорно-двигательного аппарата:**

### – в форме электронного документа;

– в печатной форме.

При необходимости для лиц с ограниченными возможностями здоровья и инвалидов процедура оценивания результатов обучения может проводиться в несколько этапов.

### **ЛИСТ СОГЛАСОВАНИЯ**

Рассмотрена и одобрена на заседании кафедры Экономики протокол № 11 от «13 » 11 2020 г. протокол № 11 — от «<u>13 » - 11 –</u> 20<u>20</u> г.

# **СОГЛАСОВАНО:**

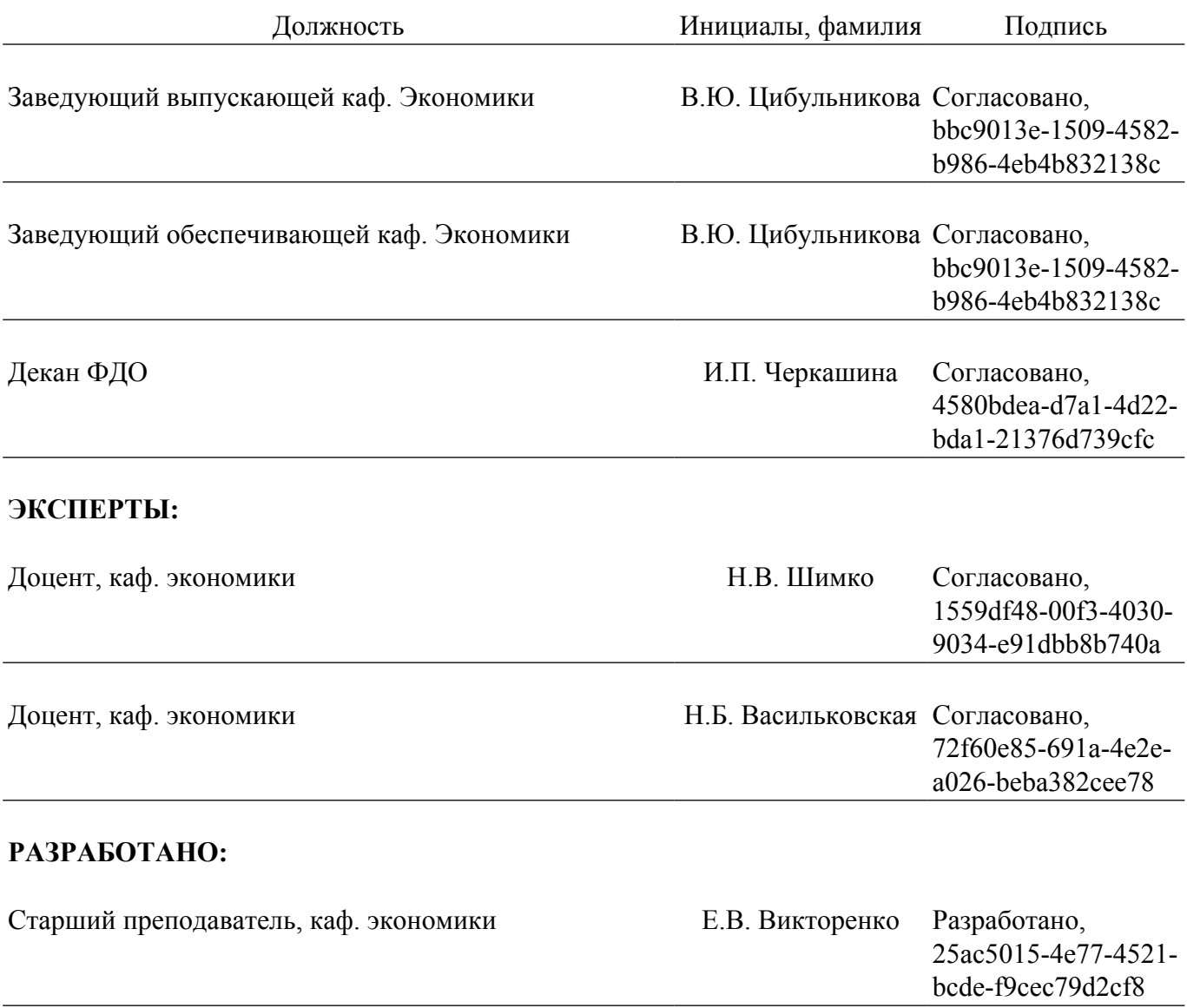